## **SharePoint Mount Drive for the Mac computer**

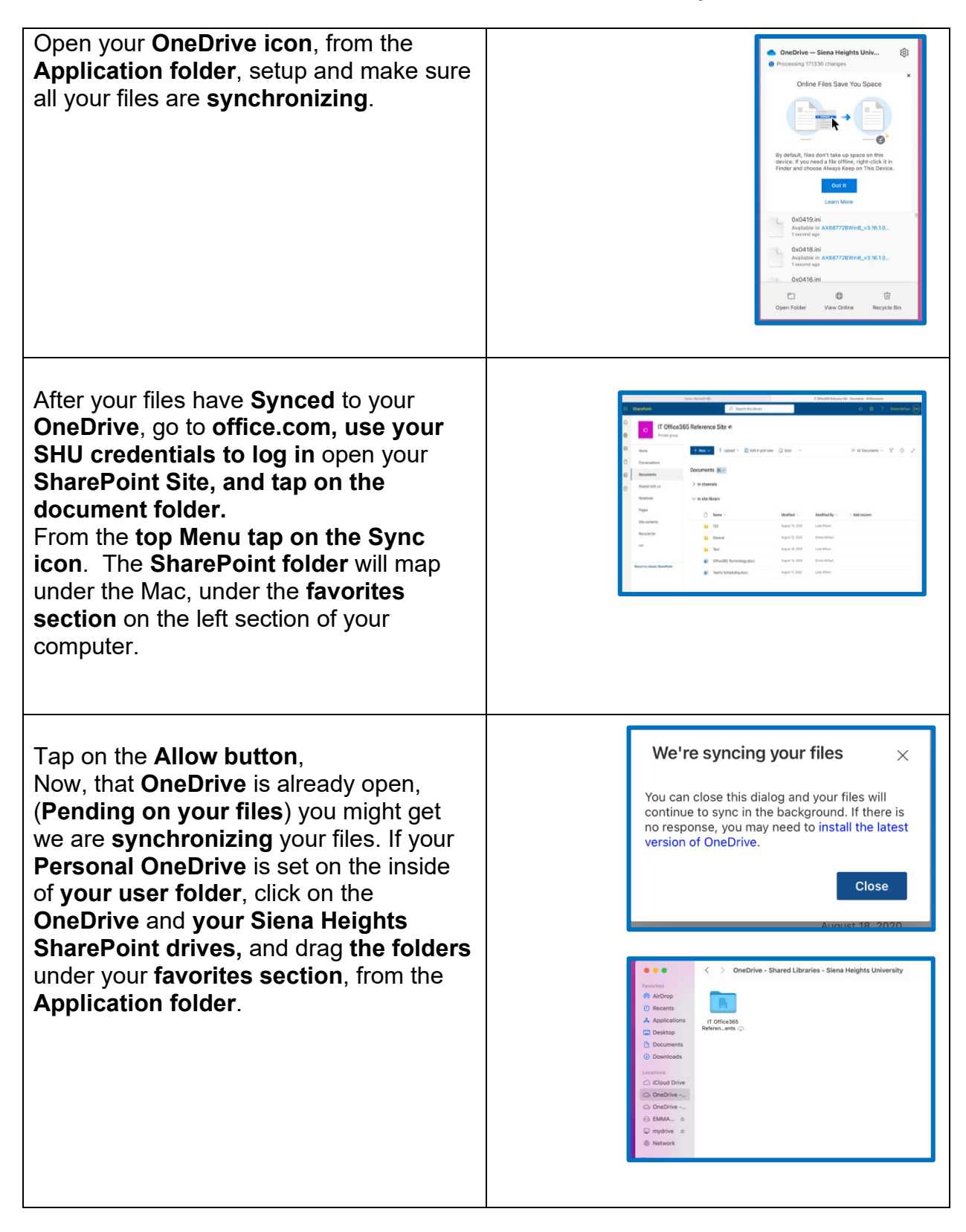